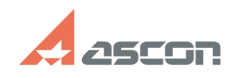

## **Ошибка при запуске ВЕРТИКАЛЬ:[..] ОШИБКА При запуске ВЕРТИКАЛЬ:[..]** 07/16/2024 12:39:26

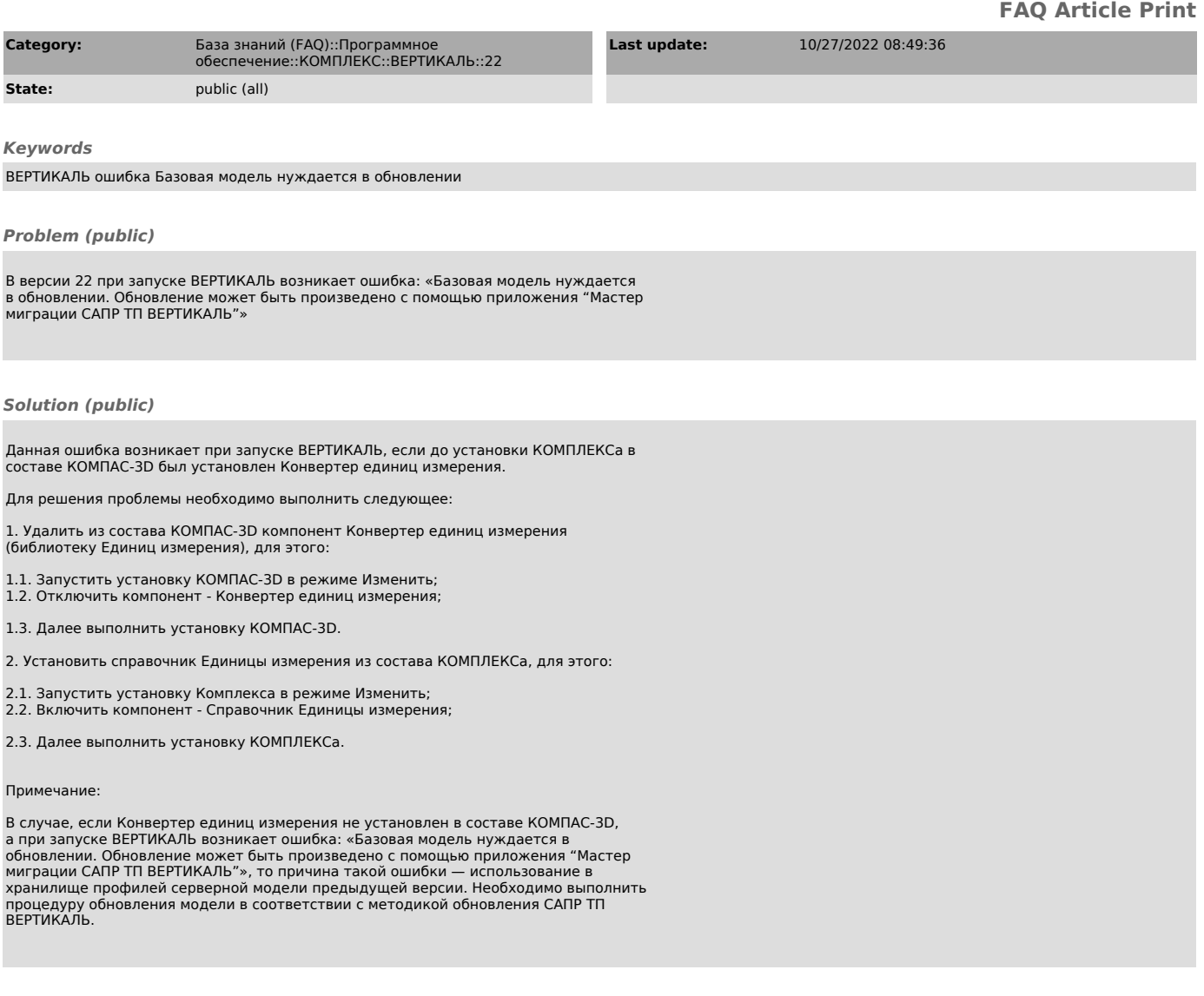